### **Sisukord**

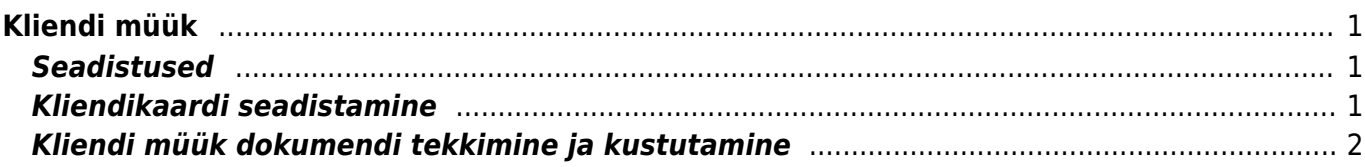

https://wiki.directo.ee/ Printed on 2024/04/26 12:00

# <span id="page-2-0"></span>**Kliendi müük**

Kliendi müük dokumendid saavad tekkida kas lähetuste, arvete või liikumise dokumentide kinnitamisel.

Selleks, et kliendi müük dokumendid tekiksid on vaja teha kliendikaardile vajalikud lisaväljad, täita need kliendikaartidel ära ning kliendikaardi transpordi saki all teha samuti ette nähtud seadistused.

#### <span id="page-2-1"></span>**Seadistused**

Üldised seadistused > Lisaandmete liigid > Lisa uus

Seadistused → Üldine → Lisaandmete liigid tuleb luua kliendi lisaväljad täpselt alljärgnevate koodidega:

- KLIENT KOHT → Nimi: Kliendi koht/ladu, tüüp: Tekst
- KLIENT\_SEERIA → Nimi: Kliendi liikumise seeria, tüüp: Tekst

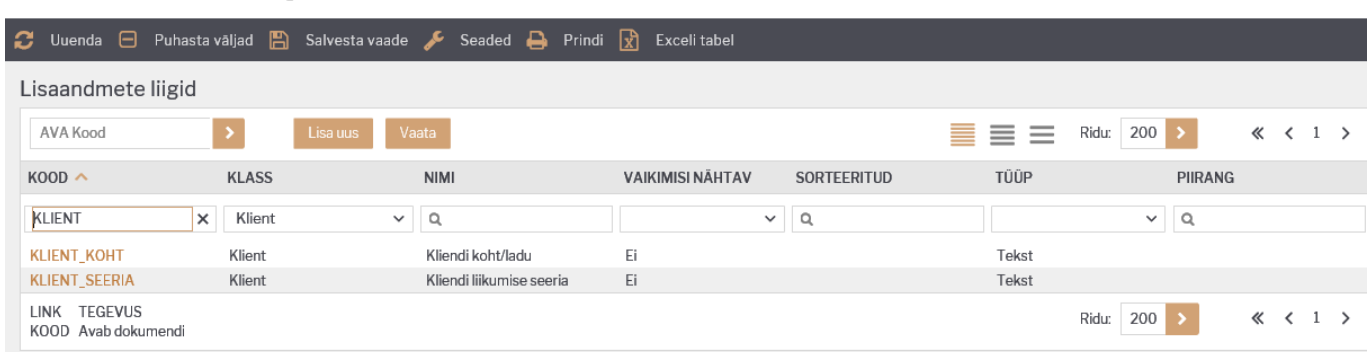

## <span id="page-2-2"></span>**Kliendikaardi seadistamine**

Kliendikaardil, kelle kohta kliendi müükide dokumentide tekkimist soovitakse seadistada, on vaja ära täita need lisaväljad järgnevalt:

- Kliendi koht/ladu → nii Sisu kui ka Parameeter lahtrisse sisestada vastava kliendi kood
- Kliendi liikumise seeria → Sisestada seeria kood, mille alla peaksid tekkima liikumise dokumendil põhinevad Kliendi müük dokumendid

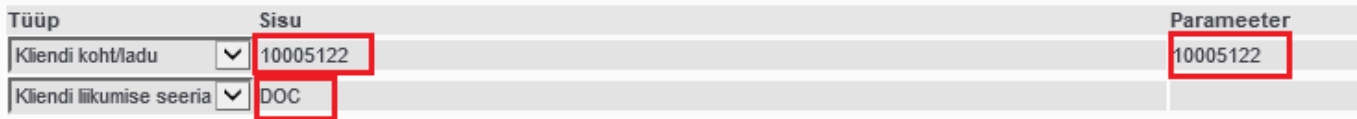

Kliendikaardi Transport saki all tuleb täita järgmised lahtrid:

- Mis seeriasse luuakse sisenevad dokumendid → Sisestada seeria kood
- Kliendi lao jälgimine → Teha valik rippmenüüst, mis dokumendi kinnitamisel tekib dokument Kliendi müük
- Kliendi müük luuakse (olemasolul) arve tellija järgi → Valida EI või JAH

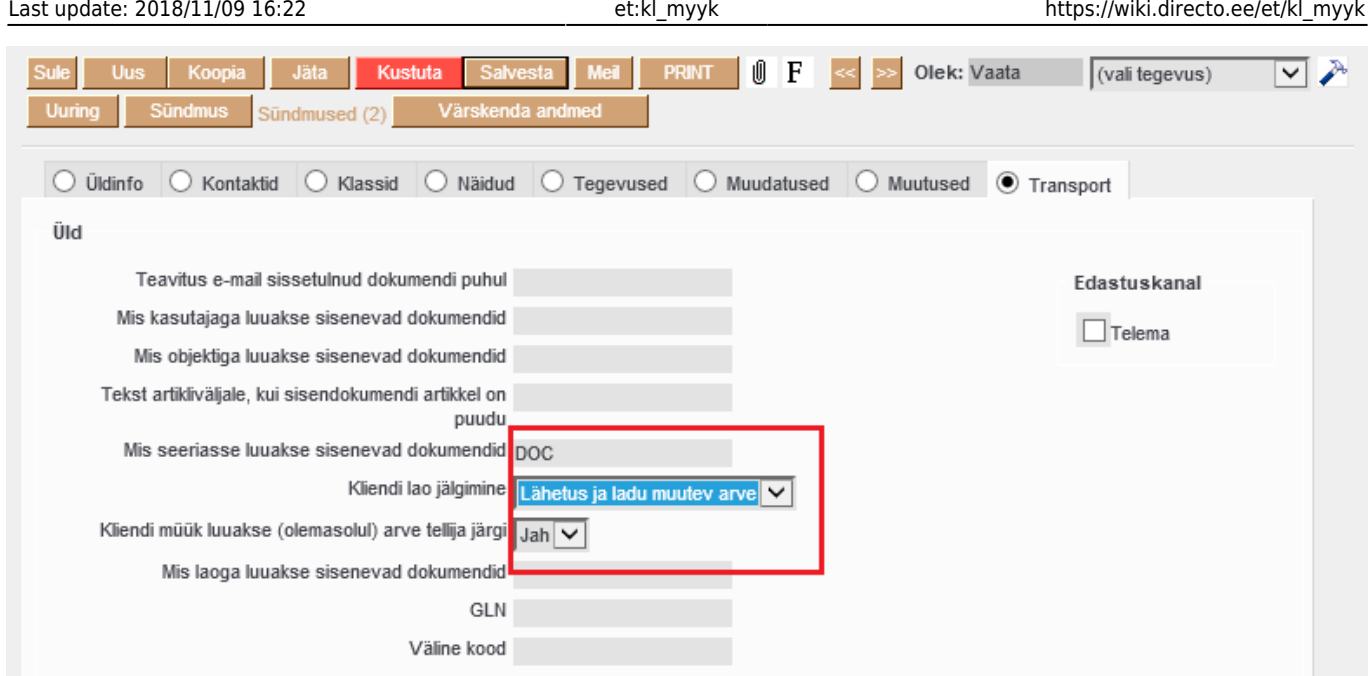

#### <span id="page-3-0"></span>**Kliendi müük dokumendi tekkimine ja kustutamine**

Sõltuvalt sellest, millise dokumendi järgi on kliendi müük seadistatud (seadistus kliendikaardi Transport saki all: Kliendi lao jälgimine), tekib kliendi müük vastava dokumendi kinnitamisel.

Kliendi müügi kustutamiseks on vaja vastav alusdokument kinnitusest avada. Eraldi kustutamise võimalust Kliendi müük dokumendil ei ole.

From: <https://wiki.directo.ee/> - **Directo Help**

Permanent link: **[https://wiki.directo.ee/et/kl\\_myyk](https://wiki.directo.ee/et/kl_myyk)**

Last update: **2018/11/09 16:22**